## IE  $\rho_{\rm{D}}$  PDF

https://www.100test.com/kao\_ti2020/272/2021\_2022\_IE\_E6\_B5\_8F \_E8\_A7\_88\_E5\_99\_c98\_272111.htm IE 打开属性检查internet选项设置"主页"项是否被修改,如果  $\text{IE}$  and  $\text{I}\text{E}$  and  $\text{II}\text{E}$  and  $\text{II}\text{E}$  and  $\text{II}\text{E}$  and  $\text{II}\text{E}$  $\mathcal{R}$  $\frac{1}{2}$ msconfig ", which is a configuration of the set of the set of the set of the set of the set of the set of the set of the set of the set of the set of the set of the set of the set of the set of the set of the set of the se 2000 XP MSCONFIG.EXE Windows

:CTRL ALT DEL 打开 任务管理器 ,检查"进程"中是否有

taskmgr.exe \*\*\*

, and the contract of the state  $\rm{I}\mathrm{E}$  $\mathcal{L}$ 

同时取消"隐藏受保护的操作系统文件"前的对勾,以便完  $\alpha$ 

2000 XP

notepad.exe

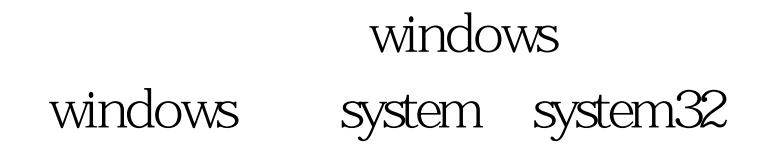

 $\mathrm{I}\mathrm{E}$ 

 $F8$ 

 $\sim$  300  $\sim$  300  $\sim$  300  $\sim$  300  $\sim$  300  $\sim$  300  $\sim$  300  $\sim$ 

 $\epsilon$ 

100Test

www.100test.com